Econ 101 — Summer 2022

International Trade

## Empirical Exercise 1: Per-capita Exports by Broad Sector

August 4, 2022

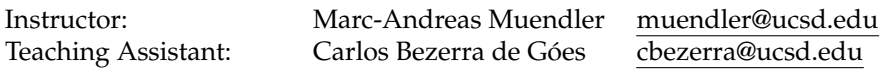

**Due date and time**: **August 12, 4:50pm**

## **Inputs and products**

Please use Stata (any version) for your work. Please base your analysis on the following two data files

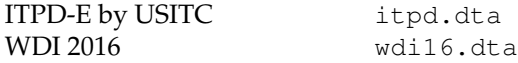

in the respective online data folders <https://econweb.ucsd.edu/muendler/teach/22x/101/gen> and <https://econweb.ucsd.edu/muendler/teach/22x/101/lec01>.

You may find the code from first lecture a useful reference: *lec01.do* in the online lecture folder [https:](https://econweb.ucsd.edu/muendler/teach/22x/101/lec01) [//econweb.ucsd.edu/muendler/teach/22x/101/lec01](https://econweb.ucsd.edu/muendler/teach/22x/101/lec01).

Please submit three products to <canvas.ucsd.edu> by the due time (**no late submission accepted**): (i) a file with results and your verbal summary titled *ee01.pdf*, (ii) a log file titled *ee01.log*, and (iii) a Stata code file titled *ee01.do*. **Your log file must exhaustively document the steps from the above input files to the output of results.**

## **Tasks**

- 1. Preliminaries.
	- (a) Follow the data preparation steps for the year 2016 and cross-border trade as in Lecture 1 (*lec01.do*), with two exceptions:
		- Do not prepare the WDI data for 2016 again; use the ready data <wdi16.dta> from [https://](https://econweb.ucsd.edu/muendler/teach/22x/101/lec01) [econweb.ucsd.edu/muendler/teach/22x/101/lec01](https://econweb.ucsd.edu/muendler/teach/22x/101/lec01) instead (as does the code in *lec01.do*).
		- When aggregating (collapsing) the ITPD-E data, go to the combined exporter-sector level using the command collapse (sum) exports=trade, by(exporter\_\* broad\_sector) fast. *Note*: When you subsequently left-join (merge) the WDI data for 2016 onto the ITPD-E data, make

sure that you choose  $m$ erge  $n:1 \ldots$ . When you subsequently left-join (merge) the combined ITPD-WDI data for 2016 onto the geodesic data, make sure that you choose merge  $1:n$ ... Also make sure that you include broad\_sector with the keepusing() option.

- 2. Graphs for the year 2016 and cross-border trade.
	- Graph exports per capita on a world map for each of the four broad sectors, producing four separate graphs—one for agriculture, one for mining/energy, one for manufacturing, and one for services.

*Hint:* If you are unhappy with omitted countries from your maps, especially for services trade, the cause are missing observations from ITPD-E (not missing values). To fill in missing ITPD-E observations, you can insert the following code before you finalize the ITPD data set:

```
encode iso_a3, generate(ctry_num) label(iso_a3)
xtset broad_sector ctry_num
tsfill, full
decode ctry_num, generate(_iso_a3)
replace iso_a3 = _iso_a3 if iso_a3==""
drop _iso_a3 ctry_num
```